## NOMBRE Y APELLIDOS DEL ALUMNO:

## **Arquitectura\*de\*Redes**

## Laboratorio

## Prueba Final

1.- (0.75 puntos) Indicar la secuencia de comandos que permite descargar, por medio del protocolo FTP sobre la utilidad netcat, el archivo: /public/Docs/listado.txt en modo pasivo del servidor ftp.servidor.com. Si es preciso utilizar varios terminales, representar los comandos introducidos en cada'uno'y'su'precedencia'de'la'siguiente'manera.

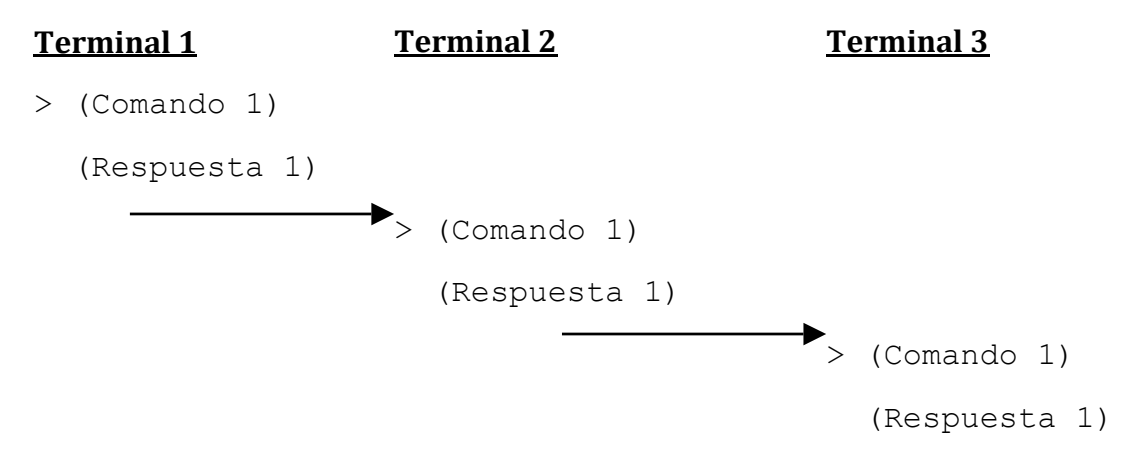

Lista de comandos del protocolo FTP que pueden ser de utilidad.

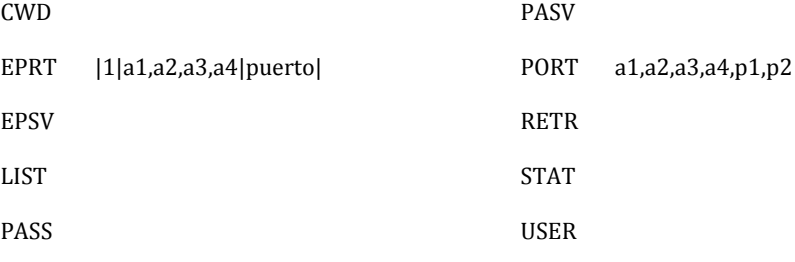

2.- (0.75 puntos) El código siguiente es similar al del ejercicio 4 de la práctica 2. Se trata de un sencillo servidor que devuelve la suma de dos datos que el cliente envía. Se incluye el código del cliente y el del servidor. Modificar lo necesario (indicando qué y dónde) para que, en lugar de la suma, el servidor devuelva un 1 si es mayor el primero de los dos, un -1 si es mayor el segundo, y un 0 si son iguales. El cliente los mostrará por pantalla de mayor a menor según le indique el servidor.

```
/* Servidor.c */
#include <stdio.h>
#include <sys/types.h>
#include <sys/socket.h>
#include <netinet/in.h>
#include <arpa/inet.h>
#include <netdb.h>
#include <string.h>
#include <unistd.h>
int main(int argc, char *argv[])
{
  struct sockaddr_in server_addr, client_addr;
  int c,i,sd, sc, val;
  unsigned int size;
 long int num[2], res;
sd = socket(PF_INET, SOCK_STREAM, IPPROTO_TCP);
val = 1;setsockopt(sd, SOL_SOCKET, SO_REUSEADDR, (char *) &val, sizeof(int));
 bzero((char *)&server addr, sizeof(server addr));
 server addr.sin_family = AF_INET;
 server_addr.sin_addr.s_addr = INADDR ANY;
 server addr \cdot \sin \varphi = htons (56789);
 bind(sd, (struct sockaddr *)&server_addr, sizeof(server_addr));
  listen(sd, 5);
 size = sizeof(client addr);
   while (1)
    {
      printf("Esperando conexion\n");
     sc = accept(sd, (struct sockaddr *) &client addr, &size);
      for(i=0; i<2*sizeof(long int)&&(c=read(sc,((char *)num)+i,2*sizeof(long int)-i))>0;
          i+=c); /* recibe la petición */
    res = htonl(ntohl(num[0]) + ntohl(num[1]));write(sc, &res, sizeof(long int)); \frac{1}{2} /*/ se envía el resultado */
               close(sc);
 }
 close (sd);
  return 0;
}
/* Cliente.c */
#include <stdio.h>
#include <stdlib.h>
#include <sys/types.h>
#include <sys/socket.h>
#include <netinet/in.h>
#include <arpa/inet.h>
#include <netdb.h>
#include <string.h>
#include <unistd.h>
int main(int argc, char* argv[]) 
{
```

```
 int i,c,sd;
 struct sockaddr in server addr;
 struct hostent \bar{x}_{hp};
  long int num[2], res;
  if (argc!=3)
    {
    fprintf(stderr, "Uso: %s primer sumando segundo sumando\n", argv[0]);
     return 1;
    }
 sd = socket(PAF_INET, SOCK_STREAM, IPPROTO_TCP);
bzero((char *)&server addr, sizeof(server addr));
 hp = gethostbyname ("localhost");
 memcpy (&(server_addr.sin_addr), hp->h_addr, hp->h_length);
server addr.sin family = AF_INET;
server addr.sin port = htons(56789);
  /* se establece la conexión */
 connect(sd, (struct sockaddr *) &server addr, sizeof(server addr));
 num[0]=htonl(atoi(argv[1]));
 num[1]=htonl(atoi(argv[2]));
 write(sd, (char *) num, 2 *sizeof(long int)); /*envía la petición*/
  for(i=0;
    i<sizeof(long int)&&(c=read(sd,((char *)&res)+i,sizeof(long int)-i))>0;i+=c);
   /* recibe la respuesta */ 
 printf("El resultado es: %d \n", ntohl(res));
  close (sd);
  return 0;
```
}

Las siguentes 4 cuestiones se plantean en el contexto de la sesión FTP que se lleva a cabo, parte de cuya captura se muestra en la imagen. Responder a las cuestiones con Verdadero o Falso. En la línea 40 de la captura, lo que está ocurriendo es:

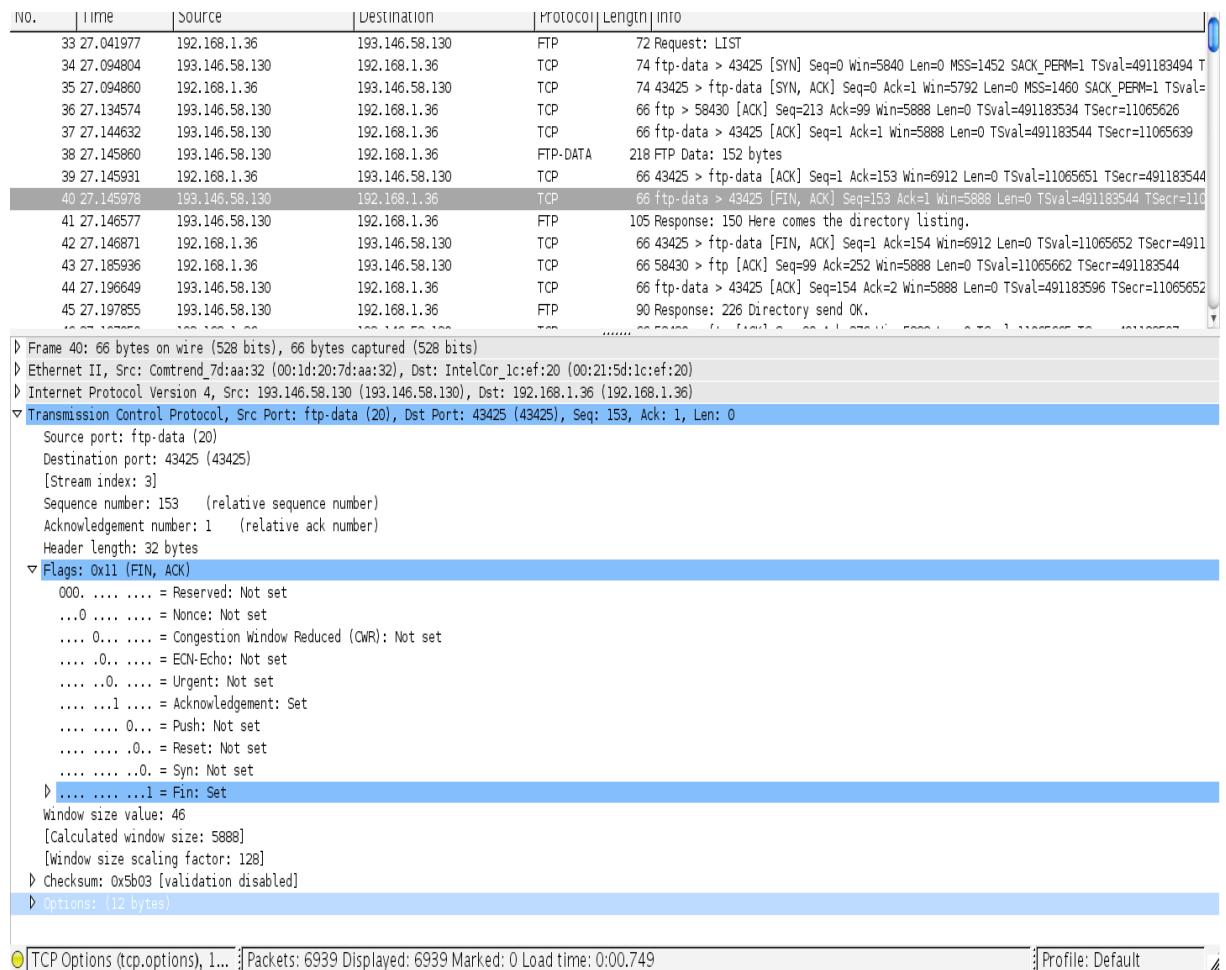

- 3. (**0.1\* puntos**)' El' cliente' está' aceptando' un' cierre' de' conexión' por' parte' del' servidor.
- 4. (0.1 puntos) El servidor está aceptando un cierre de conexión por parte del cliente.
- 5. **(0.1 puntos)** El cliente está indicando un cierre de conexión al servidor.
- 6. **(0.1 puntos)** El servidor está indicando un cierre de conexión al cliente.
- 7. **(0.1 puntos)** En la captura anterior, *i* a qué línea está respondiendo la línea 41?